# Cheat Sheet Collection for Variance

## Extremely forbidden for circulation

Favourable or Unfavorable

- The more towards the left, the more towards reality
- When the reality has higher operating income than budget, it will be favourable
- In other words, it is favourable when the revenue is higher / cost is lower in reality than budget
- It will be the opposite for unfavorable

# Variance Analysis for <u>Revenue</u>

**Total Flexible Budget Variance Total Sales Volume Variance** (also sales-price variance for revenue) =Static Budget – Flexible Budget = Flexible Budget – Actual Revenue = Budgeted rate \*( Budgeted quantity =(Budget rate – actual rate) \* actual of output – actual quantity of output) quantity of output Static Budget **Actual Revenue** Flexible Budget (Budgeted rate \* budgeted quantitity (actual quantity \* acutal (Budget rate \* of output ) actual quantity of output) rate)

#### Total Static-budget variance (Static Budget – Actual Spending)

@Copyright Forward Studies 2020 forwardstudies.nl

## Price and efficiency variance for direct labour/ material

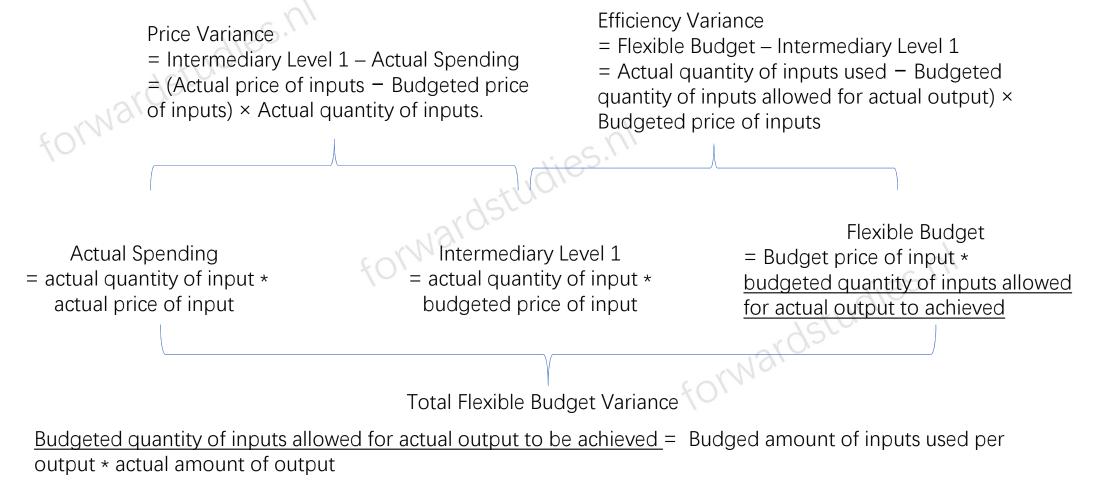

@Copyright Forward Studies 2020 forwardstudies.nl

### Mix/Yield Variance for Direct Material/Labour

#### Mix Variance

Intermediary level 1 – intermediary level 2
 Sum of actual total quantity \* ( actual input mix – budgeted input mix) \* budgeted price

#### Yield Variance

= Flexible Budget – Intermediary Level 2
= Sum of (Actual total quantity – budgeted total quantity) \* budgeted input mix \* budgeted price

Intermediary Level 1 = sum of each input's actual quantity \* budgeted input price = sum of actual total quantity of inputs \* actual input mix \* budgeted price

Intermediary Level 2
sum of actual total quantity of inputs \* budgeted input mix
budgeted price Flexible Budget = sum of each input's budgeted quantity allowed for actual output to be achieved\* budgeted price = sum of budgeted total inputs \* budgeted mix\* budgeted price

Efficiency Variance for Direct Material/ Labour = Flexible Budget – Intermediary Level 1

### Mix/Yield Variance for Revenue

Budgeted average product price = total budgeted sales revenue/ total budgeted number of sales

#### Market Share Variance

= intermediary level 1 – level 2
= actual size \* (budgeted market shareactual market share) \* budgeted average
product price

#### Market Size Variance

= Intermediary level 1 – static budget
= (budget size – actual size) \* budgeted share \*
budgeted average product price

#### Mix Variance

 Intermediary level 1 – flexible budget
 Sum of actual total quantity \* ( actual sales mix – budgeted sales mix) \* budgeted price Intermediary Level 2 = actual market size \* budgeted market share \* budgeted price

#### Sales Quantity Variance

Static budget – Intermediary Level 1
 Sum of (Actual total quantity – budgeted total quantity) \* budgeted mix \* budgeted price

Static Budget

= sum of each product's budgeted
sales quantity \* budgeted price
= sum of budgeted total quantity \*
budgeted mix \* budgeted price

Flexible Budget = sum of each product's actual sales quantity \* budgeted price = sum of actual total quantity \* actual sale mix \* budgeted price

Intermediary Level 1 = sum of actual total quantity \* budgeted sale mix \* budgeted price

Sales Volume Variance

= Static budget – Flexible Budget